# Package 'iterors'

May 18, 2023

<span id="page-0-0"></span>Type Package

Title Fast, Compact Iterators and Tools

Version 1.0

Maintainer Peter Meilstrup <peter.meilstrup@gmail.com>

Description A fresh take on iterators in R. Designed to be cross-compatible with the 'iterators' package, but using the 'nextOr' method will offer better performance as well as more compact code. With batteries included: includes a collection of iterator constructors and combinators ported and refined from the 'iterators', 'itertools', and 'itertools2' packages.

Depends  $R$  ( $>= 3.6$ )

Imports rlang

Encoding UTF-8

**Suggests** reticulate, combinat, test that  $(>= 3.0.0)$ , for each, iterators (>= 1.0.7), rmarkdown, knitr

URL <https://github.com/crowding/iterors>,

<https://crowding.github.io/iterors/>

License GPL  $(>= 3)$ 

RoxygenNote 7.2.3

VignetteBuilder knitr

Config/testthat/edition 3

Config/testthat/parallel false

NeedsCompilation no

Author Peter Meilstrup [cre, aut, cph], Folashade Daniel [aut], Revolution Analytics [aut, cph], Steve Weston [aut, cph], John A. Ramey [aut, cph], Kayla Schaefer [aut], Hadley Wickham [aut]

Repository CRAN

Date/Publication 2023-05-18 08:40:02 UTC

# R topics documented:

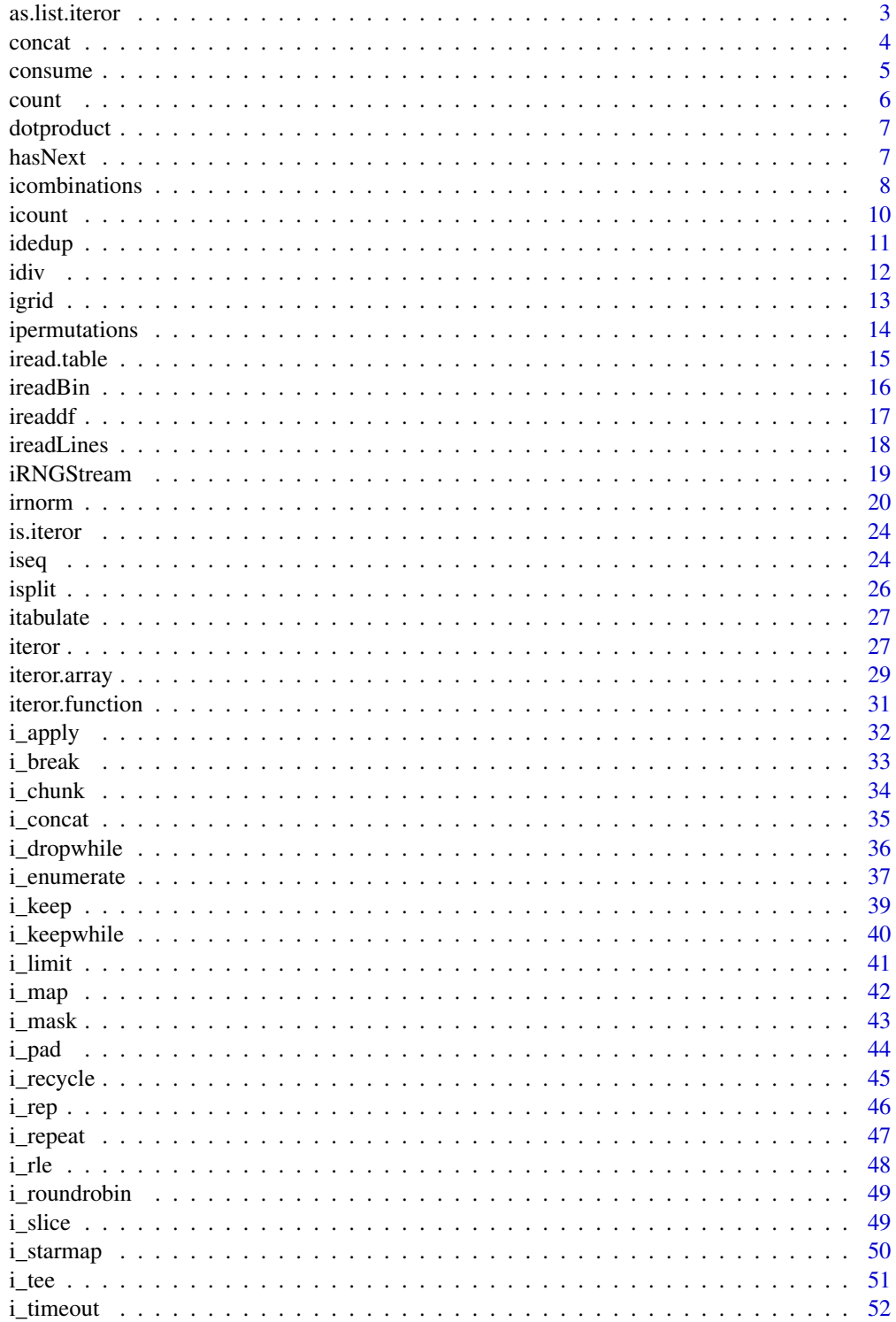

#### <span id="page-2-0"></span>as.list.iteror 3

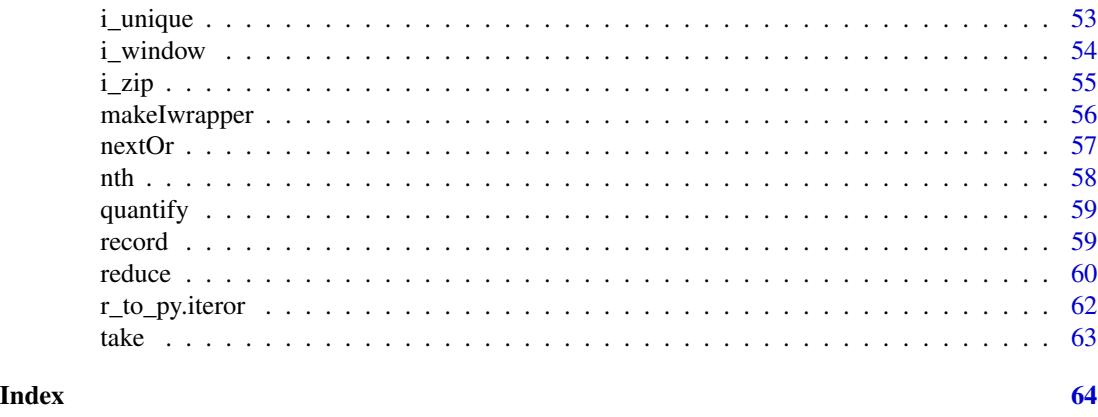

as.list.iteror *Collect all (or some given number of) values from an iteror, returning a vector of the given type.*

# Description

Collect all (or some given number of) values from an iteror, returning a vector of the given type.

#### Usage

```
## S3 method for class 'iteror'
as.list(x, n = as.interger(2^31 - 1), ...)
## S3 method for class 'iteror'
as.double(x, n = as.integer(2^31 - 1), ...)
## S3 method for class 'iteror'
as.numeric(x, n = as.interger(2^31 - 1), ...)
## S3 method for class 'iteror'
as.logical(x, n = as.interger(2^31 - 1), ...)
## S3 method for class 'iteror'
as.character(x, n = as.integer(2^31 - 1), ...)
## S3 method for class 'iteror'
as.vector(x, mode)
```
# Arguments

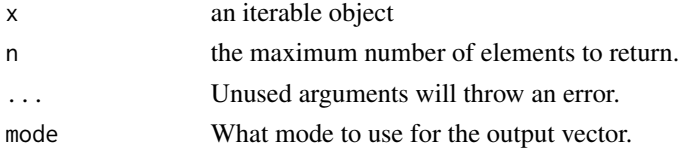

#### <span id="page-3-0"></span>Value

The returned value will be n elements long if the iterator did not stop.

#### See Also

concat take

concat *Concatenate contents of multiple iterators into a vector.*

#### Description

concat collects all values from an iterable object, and pastes them end to end into one vector. In other words concat is to as.list.iteror as c is to list.

#### Usage

```
concat(obj, mode = "list", n = Inf, ...)## Default S3 method:
concat(obj, mode = "list", n = as.integer(2^31 - 1), ...)
## S3 method for class 'iteror'
```

```
concat(obj, mode = "list", n = Inf, length.out = Inf, ...)
```
# Arguments

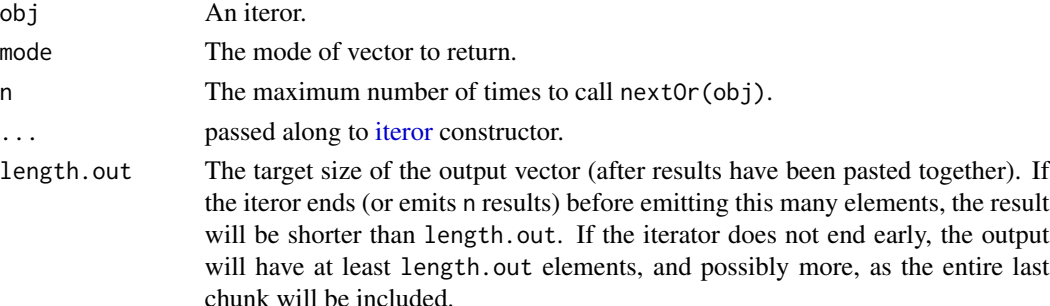

#### Value

a vector with mode mode.

```
it \le i_apply(icount(), seq_len) # [1], [1, 2], [1, 2, 3], ...
concat(it, n=4, mode="numeric") # [1, 1, 2, 1, 2, 3, 1, 2, 3, 4]
concat(it, length.out=4, mode="numeric") # [1, 1, 2, 1, 2, 3, 1, 2, 3, 4]
```
<span id="page-4-0"></span>

Advances the iterator n-steps ahead without returning anything.

# Usage

```
cosume(obj, n = Inf, ...)## S3 method for class 'iteror'
\text{cosume}(\text{obj}, n = \text{Inf}, \dots)
```
# Arguments

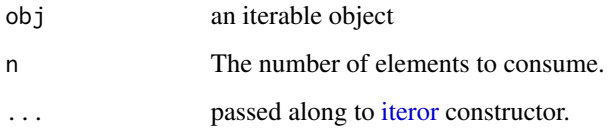

# Value

obj, invisibly.

#### See Also

take collect

```
it \leftarrow iteror(1:10)
# Skips the first 5 elements
consume(it, n=5)
# Returns 6
nextOr(it, NA)
it2 <- iteror(letters)
# Skips the first 4 elements
consume(it2, 4)
# Returns 'e'
nextOr(it2, NA)
```
<span id="page-5-0"></span>

Counts the number of elements in an iterator. NOTE: The iterator is consumed in the process.

# Usage

count(object, ...)

# Arguments

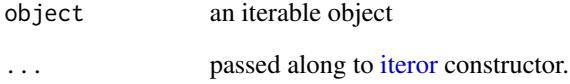

# Value

the number of elements in the iterator

## See Also

take consume as.list.iteror

# Examples

```
count(1:5) == length(1:5)
```

```
it \leftarrow iteror(1:5)count(it) == length(1:5)
```
it2 <- i\_chain(1:3, 4:5, 6) count(it2)

```
it3 <- i_chain(1:3, levels(iris$Species))
count(it3)
```
<span id="page-6-0"></span>

Returns the dot product of two numeric iterables of equal length

#### Usage

dotproduct(vec1, vec2)

#### Arguments

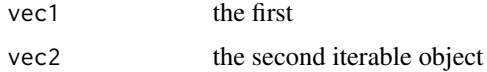

#### Value

the dot product of the iterators

# Examples

```
it \leftarrow iteror(1:3)it2 < -</math>iteror(4:6)dotproduct(it, it2) # 32
it \leftarrow iteror(1:4)it2 <- iteror(7:10)
dotproduct(1:4, 7:10) # 90
```
hasNext *Does This Iterator Have A Next Element*

#### Description

wrapped <- ihasnext(obj) wraps an [iteror](#page-26-1) object with the ihasNext class. Then hasNext(wrapped) will indicate if the iterator has another element.

#### Usage

hasNext(obj, ...)

ihasNext(obj, ...)

#### <span id="page-7-0"></span>**Arguments**

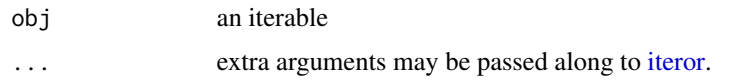

#### Details

A class ihasNext was introduced in the itertools package to try to reduce the boilerplate around extracting the next value using [iterators::nextElem.](#page-0-0) ihasNext is included in iterors for backward compatibility with iterator code; however, it is less needed when using the [nextOr](#page-56-1) iteration method, as you can directly give an action to take at end of iteration.

#### Value

Logical value indicating whether the iterator has a next element.

#### Examples

```
# The bad old style of consuming an iterator in a loop with `nextElem`:
 it <- ihasNext(iteror(c('a', 'b', 'c')))
 tryCatch(repeat {
   print(iterators::nextElem(it))
 }, error=function(err) {
    if (conditionMessage(err) != "StopIteration")
      stop(err)
 })
# with ihasNext, this became:
 it <- ihasNext(iteror(c('a', 'b', 'c')))
 while (hasNext(it))
    print(iterators::nextElem(it))
# But using `nextOr` all you need is:
 iteror(c('a', 'b', 'c'))
 repeat print(nextOr(it, break))
```
icombinations *Iterator that generates all combinations of a vector taken m at a time.*

# Description

Constructs an iterator generates all combinations of a vector taken m at a time. This function is similar to [combn](#page-0-0).

#### Usage

```
icombinations(object, m, replacement = FALSE)
```
#### icombinations 9

#### **Arguments**

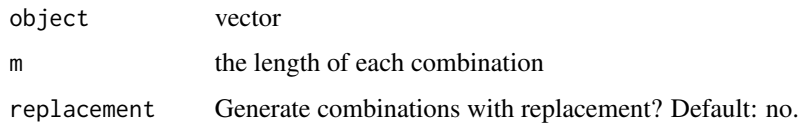

# Details

By default, the combinations are without replacement so that elements are not repeated. To generate combinations with replacement, set replacement=TRUE.

The function implementation is loosely based on the combinations function from Python's itertools. Combinations with replacement are based on combinations\_with\_replacement from the same Python library.

# Value

iterator that generates all combinations of object

```
# Combinations without replacement
it <- icombinations(1:4, m=2)
nextOr(it, NA) \# c(1, 2)nextOr(it, NA) \# c(1, 3)nextOr(it, NA) \# c(1, 4)nextOr(it, NA) \# c(2, 3)nextOr(it, NA) \# c(2, 4)nextOr(it, NA) \# c(3, 4)# Combinations without replacement
it <- icombinations(1:4, m=2, replacement=TRUE)
nextOr(it, NA) \# c(1, 1)nextOr(it, NA) \# c(1, 2)nextOr(it, NA) # c(1, 3)
nextOr(it, NA) \# c(1, 4)nextOr(it, NA) \# c(2, 2)nextOr(it, NA) \# c(2, 3)nextOr(it, NA) \# c(2, 4)nextOr(it, NA) \# c(3, 3)nextOr(it, NA) \# c(3, 4)nextOr(it, NA) \# c(4, 4)it3 <- icombinations(1:5, m=2)
as.list(it3)
utils::combn(x=1:5, m=2, simplify=FALSE)
```
<span id="page-9-0"></span>

Returns an iterator that counts starting from one.

icountn(vn) takes a vector specifying an array size, and returns an iterator over array indices. Each returned element is a vector the same length as vn, with the first index varying fastest. If vn has a names attribute the output will have the same names.

# Usage

```
icount(count = Inf, ..., recycle = FALSE, chunkSize, chunks)icountn(vn, ..., recycle = FALSE, chunkSize, chunks, rowMajor = TRUE)
```
# Arguments

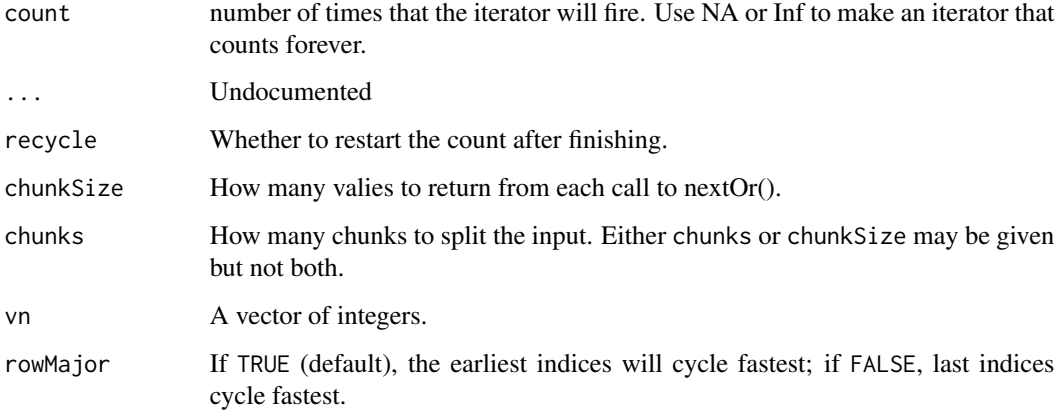

# Details

Originally from the iterators package.

#### Value

The counting iterator.

#### See Also

For more control over starting number and step size, see [iseq.](#page-23-1)

#### <span id="page-10-0"></span>idedup 11

# Examples

```
# create an iterator that counts from 1 to 3.
it \leftarrow icount(3)nextOr(it)
nextOr(it)
nextOr(it)
nextOr(it, NULL) # expect NULL
x \leftarrow icount(5)repeat print(nextOr(x, break))
it2 <- icount(100)
all.equal(as.numeric(it2), 1:100)
as.list(icountn(c(2, 3)))
```
idedup *Drop duplicated items from an iterator.*

# Description

Constructs an iterator that removes runs of repeated elements from the underlying iterator. Order of the elements is maintained. Only the element just seen is remembered for determining whether to drop.

# Usage

```
idedup(object, cmp = identical, ...)
```
#### Arguments

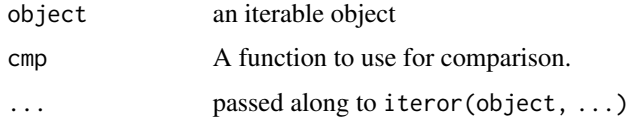

# Details

Originated as itertools2::iunique\_lastseen. object.

# Value

an iterator that skips over duplicate items from teh unterlying iterator.

#### See Also

i\_rle

### Examples

```
it <- i_chain(rep(1,4), rep(2, 5), 4:7, 2)
it_i_unique <- idedup(it)
as.list(it_i_unique) # 1 2 4 5 6 7 2
it2 <- iteror(c('a', 'a', "A", 'a', 'a', "V"))
i_dedupe <- idedup(it2)
as.list(idedup) # a A a V
```
idiv *Dividing Iterator*

# Description

Returns an iterator dividing a value into integer chunks, such that  $sum(idiv(n, \ldots)) =$  floor(n)

# Usage

```
idiv(count, ..., recycle = FALSE, chunkSize, chunks)
```
# Arguments

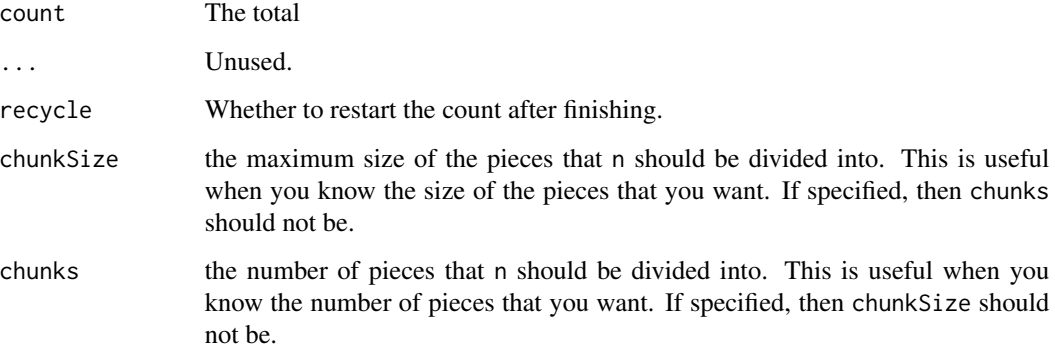

# Details

Originally from the iterators package.

# Value

The dividing iterator.

<span id="page-11-0"></span> $12$  idiv

#### <span id="page-12-0"></span>igrid the contract of the contract of the contract of the contract of the contract of the contract of the contract of the contract of the contract of the contract of the contract of the contract of the contract of the cont

# Examples

```
# divide the value 10 into 3 pieces
it \leftarrow idiv(10, chunks = 3)
nextOr(it)
nextOr(it)
nextOr(it)
nextOr(it, NULL) # expect NULL
# divide the value 10 into pieces no larger than 3
it \leftarrow idiv(10, chunkSize = 3)
nextOr(it)
nextOr(it)
nextOr(it)
nextOr(it)
nextOr(it, NULL) # end of iterator
```
igrid *Iterator that covers the Cartesian product of the arguments.*

# Description

Given a number of vectors as arguments, constructs an iterator that enumerates the Cartesian product of all arguments.

# Usage

```
igrid(
  ...,
 recycle = FALSE,
 chunkSize,
  chunks,
  simplify = FALSE,
  rowMajor = TRUE
\mathcal{L}
```
# Arguments

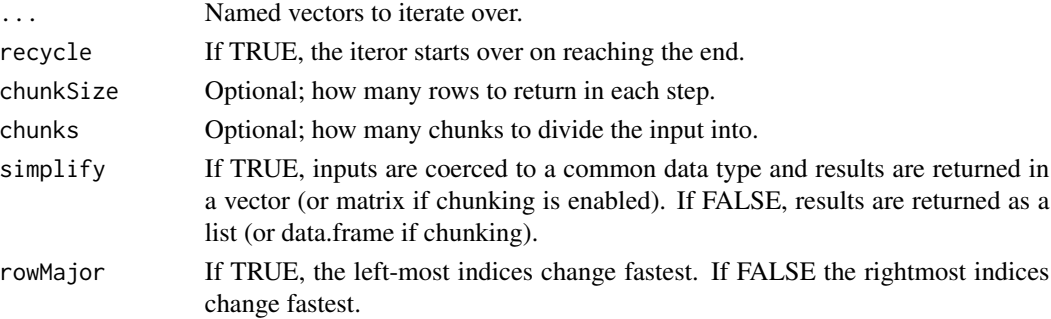

# <span id="page-13-0"></span>Details

Although they share the same end goal, igrid can yield drastic memory savings compared to [expand.grid](#page-0-0).

#### Value

an [iteror](#page-26-1) that iterates through each element from the Cartesian product of its arguments.

#### Examples

```
# Simulate a doubly-nested loop with a single while loop
it <- igrid(a=1:3, b=1:2)
repeat {
  x <- nextOr(it, break)
  cat(sprint('a = %d, b = %d\n', x$a, x$b))}
it \leftarrow \text{igrid}(x=1:3, y=4:5)nextOr(it, NA) # list(x=1, y=4)
nextOr(it, NA) # list(x=1, y=5)nextOr(it, NA) # list(x=2, y=4)nextOr(it, NA) # list(x=2, y=5)nextOr(it, NA) # list(x=3, y=4)nextOr(it, NA) # list(x=3, y=5)# Second Cartesian product
nextOr(it, NA) # list(x=1, y=4)nextOr(it, NA) # list(x=1, y=5)nextOr(it, NA) # list(x=2, y=4)nextOr(it, NA) # list(x=2, y=5)nextOr(it, NA) # list(x=3, y=4)
nextOr(it, NA) # list(x=3, y=5)
# igrid is an iterator equivalent to base::expand.grid()
# Large data.frames are not created unless the iterator is manually consumed
a \le -1:2b \le -3:4c \le -5:6its < -</math> <math>igrid(a=a, b=b, c=c)</math>df_igrid <- do.call(rbind, as.list(it3))
df_igrid <- data.frame(df_igrid)
# Compare df_igrid with the results from base::expand.grid()
base::expand.grid(a=a, b=b, c=c)
```
ipermutations *Iterator that generates all permutations of a vector.*

#### <span id="page-14-0"></span>iread.table 15

#### Description

Constructs an iterator generates all permutations of an iterable object. By default, full-length permutations are generated. If m is specified, successive m length permutations are instead generated.

#### Usage

```
ipermutations(object, m = NULL)
```
#### Arguments

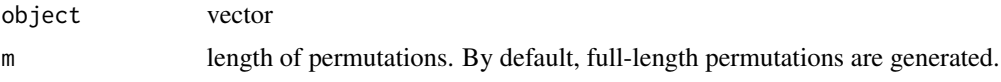

# Details

The implementation is loosely based on that of Python's itertools.

#### Value

iterator that generates all permutations of object

#### Examples

```
it <- ipermutations(1:3)
```

```
nextOr(it, NA) # c(1, 2, 3)
nextOr(it, NA) # c(1, 3, 2)
nextOr(it, NA) # c(3, 1, 2)
nextOr(it, NA) # c(3, 2, 1)
nextOr(it, NA) # c(2, 3, 1)
nextOr(it, NA) # c(2, 1, 3)
it2 <- ipermutations(letters[1:4])
# 24 = 4! permutations of the letters a, b, c, and d
```

```
as.list(it2)
```

```
iread.table Iterator over Rows of a Data Frame Stored in a File
```
#### Description

Returns an iterator over the rows of a data frame stored in a file in table format. It is a wrapper around the standard read, table function.

#### Usage

iread.table(file, ..., verbose = FALSE)

# <span id="page-15-0"></span>Arguments

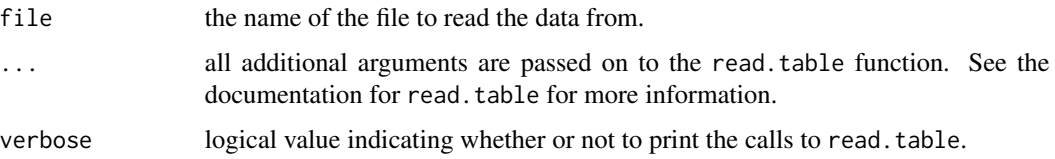

# Details

Originally from the iterators package.

# Value

The file reading iterator.

#### Note

In this version of iread.table, both the read.table arguments header and row.names must be specified. This is because the default values of these arguments depend on the contents of the beginning of the file. In order to make the subsequent calls to read.table work consistently, the user must specify those arguments explicitly. A future version of iread.table may remove this requirement.

# See Also

[read.table](#page-0-0)

ireadBin *Create an iterator to read binary data from a connection*

#### Description

Create an iterator to read binary data from a connection.

# Usage

```
ireadBin(
  con,
 what = "raw",n = 1L,
  size = NA_integer_,
  signed = TRUE,
 endian = .Platform$endian,
  ipos = NULL
)
```
#### <span id="page-16-0"></span>ireaddf **17**

# Arguments

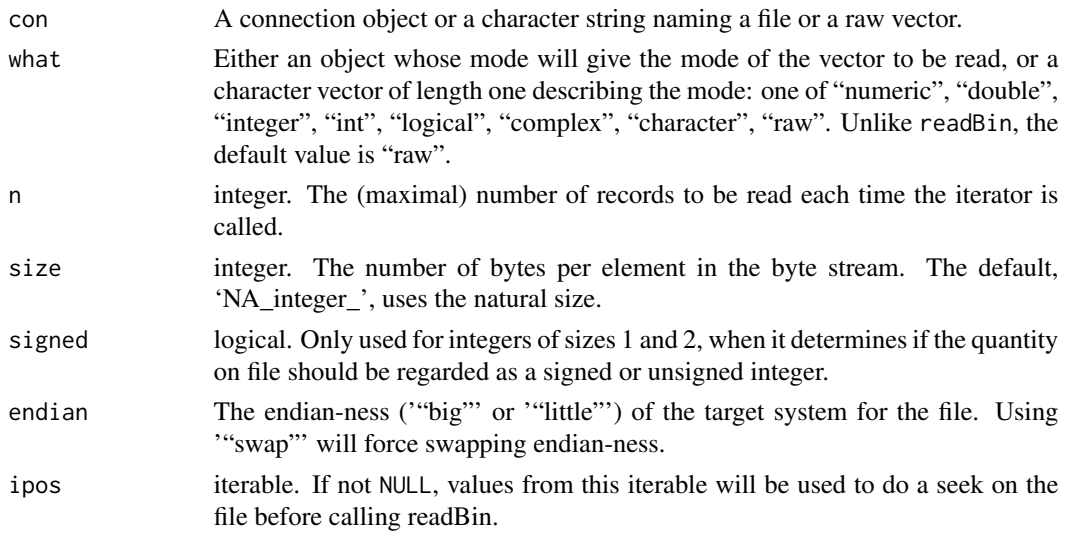

# Details

Originally from the itertools package.

# Value

An [iteror](#page-26-1) reading binary chunks from the connection.

# Examples

```
zz <- file("testbin", "wb")
writeBin(1:100, zz)
close(zz)
it <- ihasNext(ireadBin("testbin", integer(), 10))
repeat print(nextOr(it, break))
unlink("testbin")
```

```
ireaddf Create an iterator to read data frames from files
```
# Description

Create an iterator to read data frames from files.

# Usage

```
ireaddf(filenames, n, start = 1, col.names, chunkSize = 1000)
```
# <span id="page-17-0"></span>Arguments

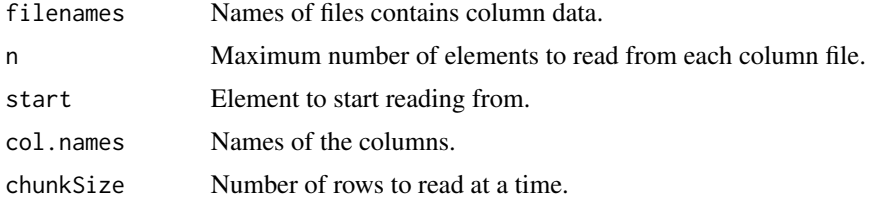

# Details

Originally from the itertools package.

# Value

An [iteror](#page-26-1) yielding [data.frame](#page-0-0) objects with up to n rows.

ireadLines *Iterator over Lines of Text from a Connection*

# Description

Returns an iterator over the lines of text from a connection. It is a wrapper around the standard readLines function.

# Usage

 $ireadLines(con, n = 1, ...)$ 

# Arguments

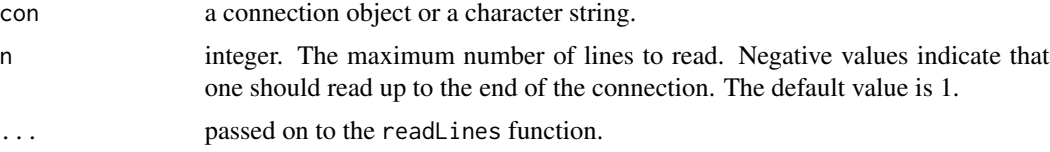

# Details

Originally from the iterators package.

# Value

The line reading iterator.

# See Also

[readLines](#page-0-0)

#### <span id="page-18-0"></span>iRNGStream 19

#### Examples

```
# create an iterator over the lines of COPYING
it <- ireadLines(file.path(R.home(), "COPYING"))
nextOr(it)
nextOr(it)
nextOr(it)
```
<span id="page-18-1"></span>

iRNGStream *Iterators returning distant random-number seeds.*

# Description

The iRNGStream creates a sequence of random number seeds that are very "far apart" (2^127 steps) in the overall random number sequence, so that each can be used to make a parallel, psudoindependent random iterator. This uses [parallel::nextRNGStream](#page-0-0) and the "L'Ecuyer-CMRG" generator.

#### Usage

iRNGStream(seed)

#### Arguments

seed Either a single number to be passed to set. seed or a

# Details

iRNGSubStream creates seeds that are somewhat less far apart (2^76 steps), which might be used as "substream" seeds.

Originally from the itertools package.

# Value

An [iteror](#page-26-1) which produces seed values. vector to be passed to nextRNGStream or nextRNGSubStream.

An [iteror](#page-26-1) which yields successive seed values.

## References

For more details on the L'Ecuyer-CMRG generator, see vignette("parallel", package="parallel").

#### See Also

[set.seed](#page-0-0), [nextRNGStream](#page-0-0), [nextRNGSubStream](#page-0-0)

20 intervals and the contract of the contract of the contract of the contract of the contract of the contract of the contract of the contract of the contract of the contract of the contract of the contract of the contract

## Examples

```
global.seed <- .Random.seed
```

```
rng.seeds <- iRNGStream(313)
print(nextOr(rng.seeds))
print(nextOr(rng.seeds))
```

```
# create three pseudo-independent and
# reproducible random number streams
it1 <- isample(c(0, 1), 1, seed=nextOr(rng.seeds))
it2 <- isample(c(0, 1), 1, seed=nextOr(rng.seeds))
its \leftarrow isample(c(0, 1), 1, seed=nextOr(rng.eeds))all(.Random.seed == global.seed)
```

```
take(it1, 5, "numeric") # 0 0 0 1 1
take(it2, 5, "numeric") # 0 1 1 1 1
take(it3, 5, "numeric") # 1 1 1 0 0
```

```
# none of this affects the global seed
all(global.seed == .Random.seed)
```

```
# Compute random numbers in three parallel processes with three
# well-separated seeds. Requires package "foreach"
library(foreach)
foreach(1:3, rseed=iRNGSubStream(1970), .combine='c') %dopar% {
 RNGkind("L'Ecuyer-CMRG") # would be better to initialize workers only once
 assign('.Random.seed', rseed, pos=.GlobalEnv)
 runif(1)
}
```
irnorm *Random Number Iterators*

#### <span id="page-19-1"></span>**Description**

These functions each construct an iterator that produces random numbers of various distributions. Each one is a wrapper around a base R function.

# Usage

```
irnorm(
 n,
 mean = 0,
  sd = 1,
  count = Inf,independent = !missing(seed) || !missing(kind),
```
<span id="page-19-0"></span>

#### irnorm 21

```
seed = NULL,
 kind = NULL,
 normal.kind = NULL,
 sample.kind = NULL
\mathcal{L}irbinom(
 n,
 size,
 prob,
 count = Inf,independent = !missing(seed) || !missing(kind),
  seed = NULL,
 kind = NULL,
 normal.kind = NULL,
  sample.kind = NULL
\mathcal{L}irnbinom(
 n,
 size,
 prob,
 mu,
  count = Inf,independent = !missing(seed) || !missing(kind),
 seed = NULL,kind = NULL,
 normal.kind = NULL,
 sample.kind = NULL
\mathcal{L}irpois(
  n,
 lambda,
  count = Inf,independent = !missing(seed) || !missing(kind),
  seed = NULL,
 kind = NULL,
 normal.kind = NULL,
  sample.kind = NULL
\mathcal{L}isample(
 x,
 size,
  replace = FALSE,
 prob = NULL,
 count = Inf,
```

```
independent = !missing(seed) || !missing(kind),
  seed = NULL,
 kind = NULL,normal.kind = NULL,
  sample.kind = NULL
\mathcal{L}irunif(
 n,
 min = 0,
 max = 1,
 count = Inf,independent = !missing(seed) || !missing(kind),
  seed = NULL,kind = NULL,normal.kind = NULL,
 sample.kind = NULL
\mathcal{L}
```
# Arguments

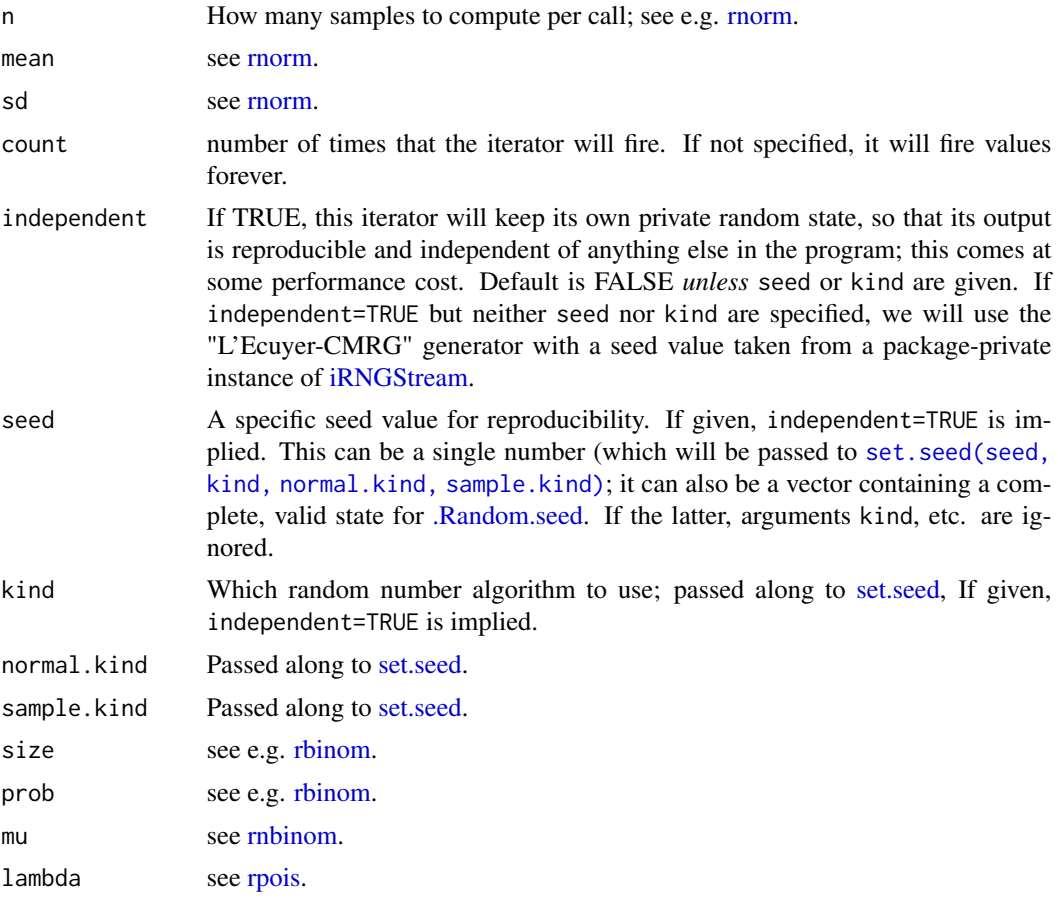

<span id="page-21-0"></span>

#### <span id="page-22-0"></span>irnorm 23

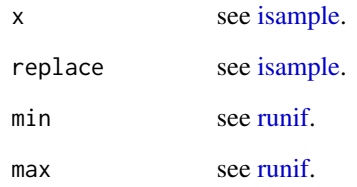

# Details

Originally from the iterators package.

# Value

An iterator that is a wrapper around the corresponding random number generator function.

#### See Also

If you are creating multiple independent iterators, [iRNGStream](#page-18-1) will create well-separated seed values, which may help avoid spurious correlations between iterators.

```
# create an iterator that returns three random numbers
it \leftarrow irnorm(1, count = 3)nextOr(it)
nextOr(it)
nextOr(it)
nextOr(it, NULL)
# iterators created with a specific seed will make reproducible values
it <- irunif(n=1, seed=314, kind="L'Ecuyer-CMRG")
nextOr(it) # 0.4936700
nextOr(it) # 0.5103891
nextOr(it) # 0.2338745
# the iRNGStream produces a sequence of well separated seed values,
rng.seeds <- iRNGStream(313)
it1 <- isample(c(0, 1), 1, seed=nextOr(rng.seeds))
it2 <- isample(c(0, 1), 1, seed=nextOr(rng.seeds))
it3 <- isample(c(0, 1), 1, seed=nextOr(rng.seeds))
take(it1, 5, "numeric") # 0 1 0 0 1
take(it2, 5, "numeric") # 0 1 0 0 0
take(it3, 5, "numeric") # 0 0 0 1 1
```
<span id="page-23-0"></span>

is.iteror indicates if an object is an iteror.

# Usage

is.iteror(x)

# Arguments

x any object.

# Value

TRUE if the object has class iteror.

# Examples

```
it \leftarrow iteror(1:3)stopifnot(is.iteror(it))
repeat {
  print(nextOr(it, break))
}
```
<span id="page-23-1"></span>iseq *Iterators for sequence generation*

# Description

Constructs iterators that generate regular sequences that follow the [seq](#page-0-0) family.

# Usage

```
iseq(
  from = 1,
  to = NULL,
 by = NULL,
 length_out = NULL,
 along_with = NULL,
  ...,
  recycle = FALSE,
```
<span id="page-24-0"></span>iseq 25

```
chunkSize,
  chunks
\lambdaiseq_along(along_with, ...)
```
# Arguments

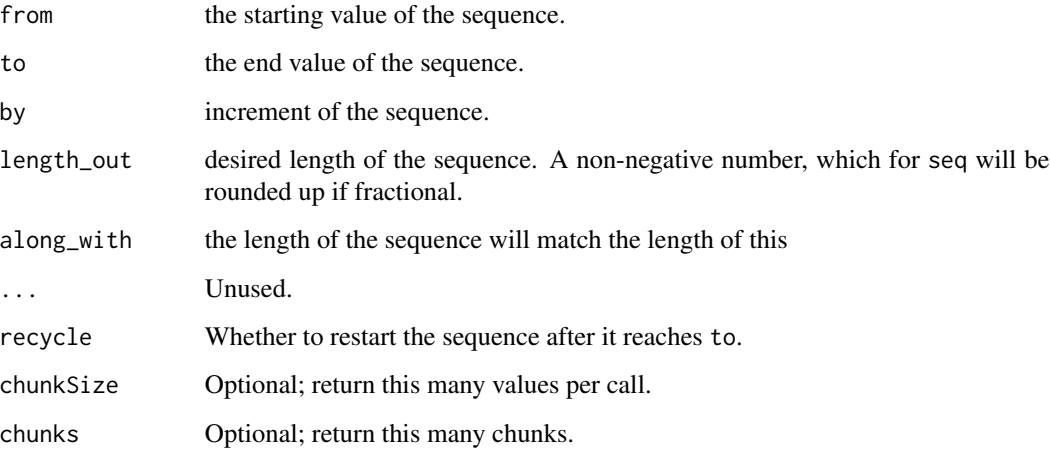

# Details

The iseq function generates a sequence of values beginning with from and ending with to. The sequence of values between are determined by the by, length\_out, and along\_with arguments. The by argument determines the step size of the sequence, whereas length\_out and along\_with determine the length of the sequence. If by is not given, then it is determined by either length\_out or along\_with. By default, neither are given, in which case by is set to 1 or -1, depending on whether to > from.

#### Value

an [iteror.](#page-26-1)

# See Also

icount icountn

```
it \le iseq(from=2, to=5)
unitst(as.list(it)) == 2:5
```
<span id="page-25-0"></span>

Returns an iterator that divides the data in the vector x into the groups defined by f.

# Usage

 $isplit(x, f, drop = FALSE, ...)$ 

# Arguments

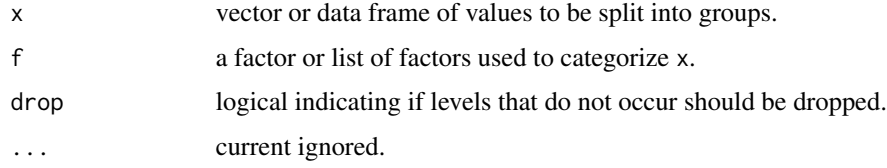

# Details

Originally from the iterators package.

# Value

The split iterator.

# See Also

[split](#page-0-0)

```
x < - rnorm(200)
f \leftarrow factor(sample(1:10, length(x), replace = TRUE))it \leftarrow isplit(x, f)expected <- split(x, f)
for (i in expected) {
    actual <- nextOr(it, break)
    stopifnot(actual$value == i)
}
```
<span id="page-26-0"></span>

Constructs an iterator that maps a given function over an indefinite sequence of numeric values. The input the function f is expected to accept a single numeric argument. The sequence of arguments passed to f begin with start and are incremented by step.

#### Usage

itabulate(f, start = 1, step = 1)

#### Arguments

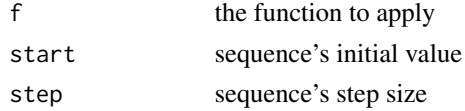

#### Value

an iterator that returns the mapped values from the sequence

#### Examples

```
it \le itabulate(f=function(x) x + 1)
take(it, 4) # 2 3 4 5
it2 <- itabulate(f=function(x) x^2, start=-3)
take(it2, 6) # 9 4 1 0 1 4
it3 <- itabulate(abs, start=-5, step=2)
take(it3, 6) # 5 3 1 1 3 5
it4 <- itabulate(exp, start=6, step=-2)
take(it4, 4) # exp(c(6, 4, 2, 0))
```
<span id="page-26-1"></span>iteror *Make an iteror from a given object.*

#### Description

it <- iteror(obj, ...) is a generic constructor that creates objects of class "iteror" from its input. An iteror outputs a single element of a sequence each time you call nextOr(it). Different iteror methods exist for different data types and may take different optional arguments as listed in this page.

#### Usage

```
iteror(obj, ...)
## S3 method for class 'iter'
iteror(obj, ...)
## Default S3 method:
iteror(obj, ..., recycle = FALSE, chunkSize, chunks)
## S3 method for class 'connection'
iteror(obj, ...)
```
#### Arguments

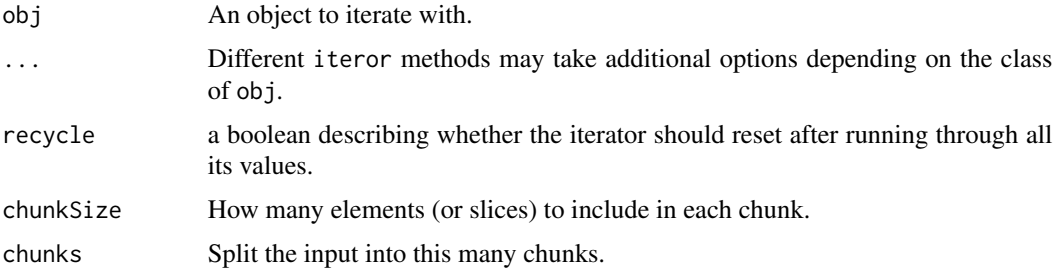

# Details

When called, an iteror may either return a new value or stop. The way an iteror signals a stop is that it does whatever you write in the argument or. For instance you can write or=break to exit a loop. Summing over an iteror this way looks like:

```
sum <- 0
it <- iteror(iseq(0, 100, 7))
repeat {
  sum <- sum + nextOr(it, break)
}
```
Another way to use the "or" argument is to give it a sentinel value; that is, a special value that you will interpret as end of iteration. If the result of calling next Or is identical() to the value you provided, then you know the iterator has ended. This pattern looks like:

```
sum <- 0
stopped <- new.env()
it <- iteror(iseq(0, 100, 7))
repeat {
 val <- nextOr(it, stopped)
 if (identical(val, stopped)) break
  sum <- sum + val
}
```
#### <span id="page-28-0"></span>iteror.array 29

(Here I'm using new.env() as a sentinel value. In R it is commonplace to use NULL or NA as a kind of sentinel value, but that only works until you have an iterator that needs to yield NULL itself. A safer alternative is to use a local, one-shot sentinel value; new.env() is ideal, as it constructs an object that is not [identical](#page-0-0) to any other object in the R session.)

Note that iteror objects are simply functions with a class attribute attached, and all nextOr.iteror does is call the function. So if you were in the mood, you could skip calling nextOr involving S3 dispatch and instead call the iteror directly. If you take this approach, make sure you have called iteror() first to ensure that you have a true iteror object.

```
sum < - \thetait <- iteror(iseq(0, 100, 7))
repeat sum <- sum + it(or=break)
sum
#> [1] 735
```
To create iterors with custom-defined behavior, see [iteror.function.](#page-30-1)

#### Value

an object of classes 'iteror' and 'iter'.

The method iteror.iter wraps an [iterators::iter](#page-0-0) object and returns an iteror.

The default method iteror.default treats obj as a vector to yield values from.

#### See Also

iteror.array iteror.function iteror.data.frame

<span id="page-28-1"></span>iteror.array *Iterate over an array or data frame by a specified dimension.*

#### **Description**

Iterate over an array or data frame by a specified dimension.

#### Usage

```
## S3 method for class 'array'
iteror(
  obj,
  ...,
  by = c("cell", "row", "column"),chunkSize,
  chunks,
  recycle = FALSE,
  drop = FALSE,rowMajor = TRUE
```

```
## S3 method for class 'matrix'
iteror(
 obj,
  ...,
 by = c("cell", "row", "column"),
 chunkSize,
 chunks,
 recycle = FALSE,
 drop = FALSE,
  rowMajor = TRUE
)
## S3 method for class 'data.frame'
```

```
iteror(obj, ..., recycle = FALSE, chunkSize, chunks, by = c("column", "row"))
```
#### Arguments

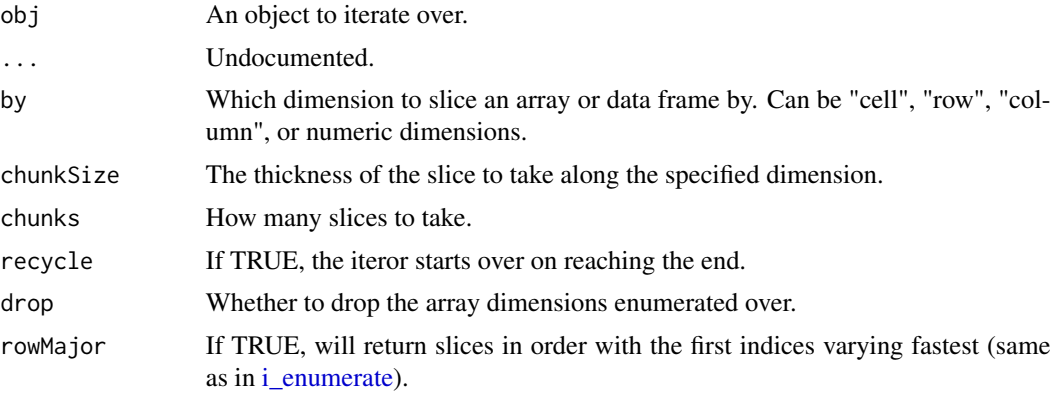

# Value

an iteror yielding from obj along the specified dimensions.

# Examples

```
l <- iteror(letters, chunkSize=7)
as.list(l)
a \leftarrow array(1:8, c(2, 2, 2))# iterate over all the slices
it <- iteror(a, by=3)
as.list(it)
# iterate over all the columns of each slice
it \le iteror(a, by=c(2, 3))
as.list(it)
```
<span id="page-29-0"></span>

 $\mathcal{L}$ 

```
# iterate over all the rows of each slice
it \leftarrow iteror(a, by=c(1, 3))as.list(it)
```
<span id="page-30-1"></span>iteror.function *Construct an iteror object with custom-programmed behavior.*

# Description

Pass obj a function that has a first argument named "or". In writing this function, you can maintain state by using enclosed variables and update using <<-, Whatever value obj() returns is the next element of the iteror. Treat argument or as a lazy value; do not touch it until until you need to signal end of iteration; to signal end of iteration, force and immediately return or.

#### Usage

## S3 method for class '`function`' iteror(obj, ..., catch, sentinel, count)

# Arguments

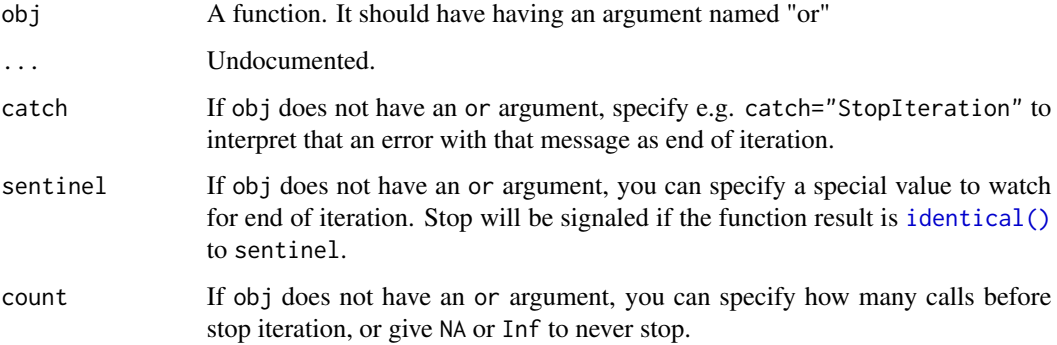

# Details

You can also provide obj a simple function of no arguments, as long as you specify one of catch, sentinel, or count to specify how to detect end of iteration.

#### Value

An object of mode "function" and class "iteror".

An [iteror](#page-26-1) which calls the given function to produce values.

# Examples

```
# an iterator that counts from start to stop
irange <- function(from=1, to=Inf) {
  current <- from
  iteror(function(or) {
   if (current > to) {
      return(or)
   } else {
      tmp <- current
      current <<- current + 1
      tmp
   }
 })
}
it <- irange(5, 10)
as.vector(it, "numeric")
# an endless random number generator
irand <- function(min, max) {
 iteror(function() runif(1, min=min, max=max), count=Inf)
}
take(irand(5, 10), 10)
```
i\_apply *Apply a function to each element of an iterator.*

#### Description

i\_apply(obj, f) returns the iteror that applies f to each element of the given iterable obj. It is an iterator equivalent of lapply.

# Usage

i\_apply(obj, f, ...)

## Arguments

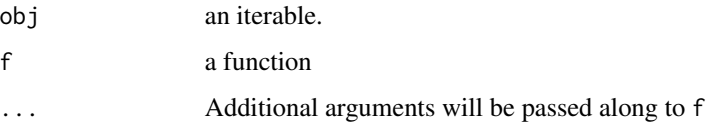

#### Value

An iteror.

<span id="page-31-0"></span>

#### <span id="page-32-0"></span>i\_break 33

# See Also

To apply a function of multiple arguments to multiple iterators, see [i\\_map.](#page-41-1) To split an array over margins (like iterators::i\_apply use [iteror\(obj, by=MARGIN](#page-28-1)

i\_break *Create an iterator that can be told to stop.*

# Description

Create an iterator that iterates over another iterator until a specified function returns FALSE. This can be useful for breaking out of a foreach loop, for example.

# Usage

i\_break(iterable, finished, ...)

# Arguments

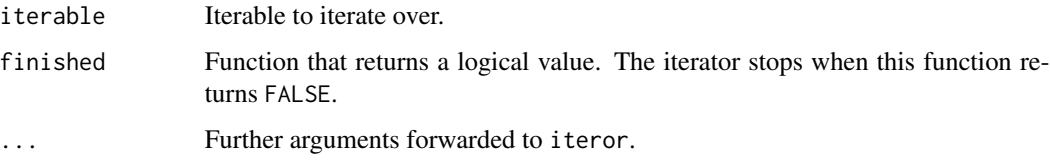

# Details

Originally from the itertools package.

# Value

an iteror which will stop when finished() is TRUE

```
# See how high we can count in a tenth of a second
mkfinished <- function(time) {
  starttime <- proc.time()[3]
  function() proc.time()[3] > starttime + time
}
length(as.list(i_break(icount(), mkfinished(0.1))))
```
<span id="page-33-0"></span>

Create an iterator that issues lists of values from the underlying iterable. This is useful for manually "chunking" values from an iterable.

#### Usage

i\_chunk(iterable, size, mode = "list", fill, ...)

# Arguments

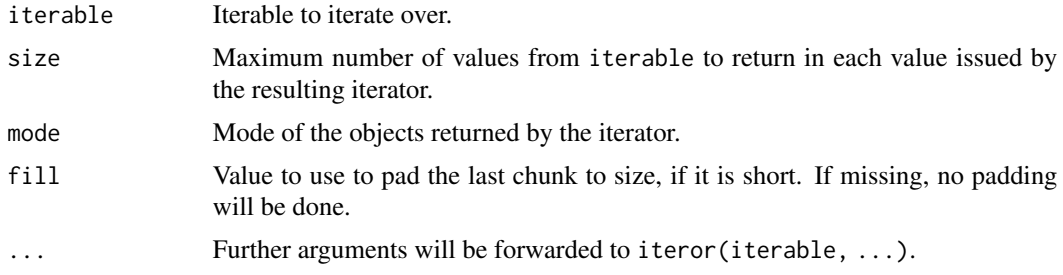

# Value

an iteror that yields items of length size and mode mode.

#### See Also

iteror.default

Argument size does not need to be an integer, for instance a chunk of 3.5 will produce chunks of sizes 3 and 4 alternating. The precise behavior will be subject to floating point precision.

```
# Split the vector 1:10 into "chunks" with a maximum length of three
it \le i_chunk(1:10, 3)
repeat print(unlist(nextOr(it, break)))
# Same as previous, but return integer vectors rather than lists
it \leftarrow i_{\text{chunk}}(1:10, 3, \text{mode}^{\text{int}})repeat print(unlist(nextOr(it, break)))
it <- i_chunk(iterators::iter(1:5), 2, fill=NA)
# List: list(1, 2, 3)
nextOr(it, NULL)
# List: list(4, 5, NA)
```
#### <span id="page-34-0"></span>i\_concat 35

```
nextOr(it, NULL)
it2 <- i_chunk(levels(iris$Species), 4, fill="weeee")
# Returns: list("setosa", "versicolor", "virginica", "weeee")
nextOr(it2, NA)
```
i\_concat *Iteror that chains multiple arguments together into a single iterator*

# Description

i\_concat(obj) takes an iterable that returns iterables, and chains together all inner values of iterables into one iterator. Analogous to unlist(recursive=FALSE).

i\_chain for iterators is analogous to [c\(\)](#page-0-0) on vectors. i\_chain constructs an [iteror](#page-26-1) that returns elements from the first argument until it is exhausted, then elements from the next argument, and so on until all arguments have been exhausted.

#### Usage

i\_concat(obj, ...)  $i_{\text{chain}}(\ldots)$ 

#### **Arguments**

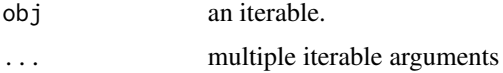

# Value

iteror that iterates through each argument in sequence

# Author(s)

Peter Meilstrup

```
it <- i_chain(1:3, 4:5, 6)
as.list(it)
it2 <- i_chain(1:3, levels(iris$Species))
as.list(it2)
```
<span id="page-35-0"></span>

Constructs an iterator that drops elements from the iterable object as long as the predicate function is true; afterwards, every element of iterable object is returned.

#### Usage

i\_dropwhile(object, predicate, ...)

# Arguments

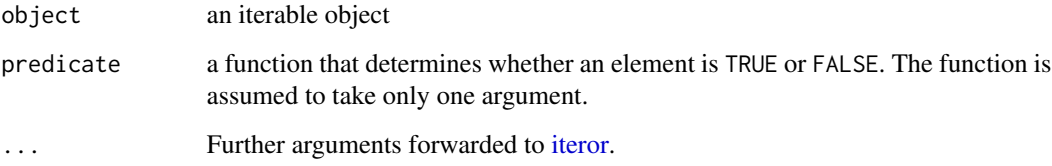

# Details

Because the iterator does not return any elements until the predicate first becomes false, there may have a lengthy start-up time before elements are returned.

# Value

An [iteror](#page-26-1) object.

```
# Filters out numbers exceeding 3
not_too_large <- function(x) {
  x \leq 3}
it <- i_dropwhile(1:8, not_too_large)
as.list(it)
# Same approach but uses an anonymous function
it2 <- i_dropwhile(seq(2, 20, by=2), function(x) x \le 10)
as.list(it2)
```
<span id="page-36-1"></span><span id="page-36-0"></span>

Constructs an iterator that returns the elements of an object along with each element's indices. Enumeration is useful when looping through an object and a counter is required.

The i\_enumerate method for arrays allows splitting an array by arbitrary margins, including by multiple margins. The index element returned will be a vector (or if chunking is used, a matrix) of indices.

#### Usage

```
i_enumerate(obj, ...)
ienumerate(obj, ...)
## Default S3 method:
i_enumerate(obj, ..., recycle = FALSE, chunkSize, chunks)
i_enum(obj, ...)
## S3 method for class 'array'
i_enumerate(
 obj,
  ...,
  recycle = FALSE,
  chunkSize,
  chunks,
 by = c("cell", "row", "column"),rowMajor = TRUE,
  drop = FALSE
)
```
# Arguments

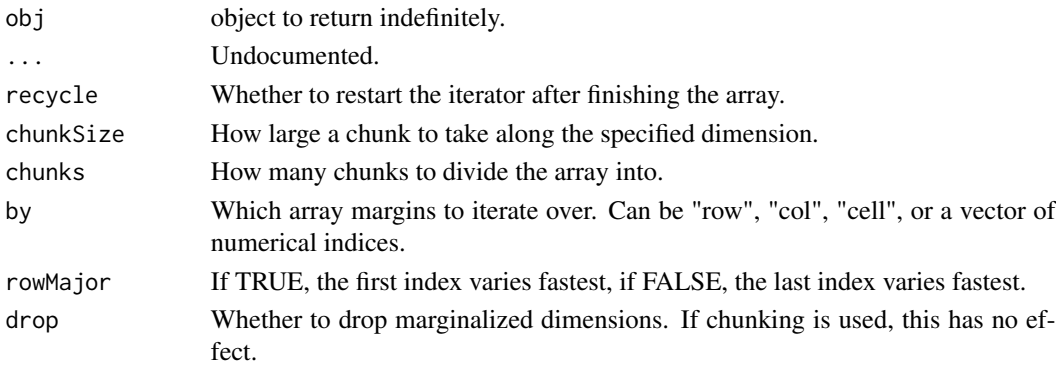

### Details

This function is intended to follow the convention used in Python's enumerate function where the primary difference is that a list is returned instead of Python's tuple construct.

Each call to [nextElem](#page-0-0) returns a list with two elements:

index: a counter

value: the current value of object

i\_enum is an alias to i\_enumerate to save a few keystrokes.

First appeared in package iterators2.

These are two closely closely related functions: i\_enumerate accepts an iterable, and will only emit a single index starting with 1. ienumerate is a generic with methods for vectors and arrays, supporting all chunking and recycling options, and returning multiple indices for arrays.

# Value

iterator that returns the values of obj along with the index of the object.

# Author(s)

Peter Meilstrup

```
set.seed(42)
it <- i_enumerate(rnorm(5))
as.list(it)
# Iterates through the columns of the iris data.frame
it2 <- i_enum(iris)
nextOr(it2, NA)
nextOr(it2, NA)
nextOr(it2, NA)
nextOr(it2, NA)
nextOr(it2, NA)
a \leftarrow array(1:27, c(3, 3, 3))as.list(i_enumerate(a, by=c(1, 2), drop=TRUE))
as.list(i_enumerate(a, by=c(3), drop=FALSE))
as.list(i_enumerate(a, by=c(2, 3), chunkSize=7))
```
<span id="page-37-0"></span>

<span id="page-38-0"></span>

i\_keep(iterable, predicate) constructs an iterator that filters elements from iterable returning only those for which the predicate is TRUE.

# Usage

```
i_keep(iterable, predicate, ...)
i_drop(iterable, predicate, ...)
```
## Arguments

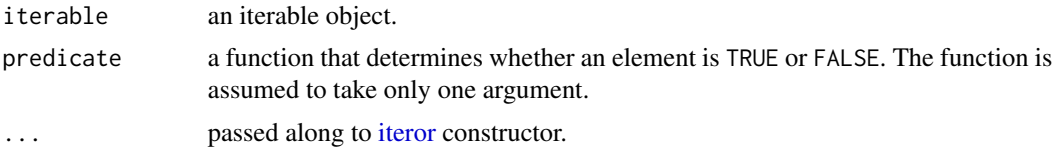

# Details

Originally called 'ifilter' from package itertools. Renamed because the order of arguments has changed to put the iterable in the first argument, the better to be used with the |> operator.

# Value

iterator object

#### See Also

i\_drop i\_keepwhile i\_dropwhile

```
# Filters out odd numbers and retains only even numbers
is_even \leq function(x) {
  x %82 == 0}
it <- i_keep(1:10, is_even)
as.list(it)
# Similar idea here but anonymous function is used to retain only odd
# numbers
it2 <- i_drop(1:10, function(x) x %% 2 == 0)
nextOr(it2, NA) # 1
nextOr(it2, NA) # 3
```

```
nextOr(it2, NA) # 5
nextOr(it2, NA) # 7
nextOr(it2, NA) # 9
is_vowel \leq function(x) {
  x %in% c('a', 'e', 'i', 'o', 'u')
}
it3 <- i_keep(letters, is_vowel)
as.list(it3)
# Filters out even numbers and retains only odd numbers
is_{even} < - function(x) {
  x %82 == 0}
it \leftarrow i_drop(1:10, is_even)as.list(it)
# Similar idea here but anonymous function is used to filter out odd
# numbers
it2 <- i_drop(1:10, function(x) x %% 2 == 1)
as.list(it2)
is_vowel \leq function(x) {
  x %in% c('a', 'e', 'i', 'o', 'u')
}
it3 <- i_drop(letters, is_vowel)
nextOr(it3, NA) # b
nextOr(it3, NA) # c
nextOr(it3, NA) # d
nextOr(it3, NA) # f
nextOr(it3, NA) # g
# nextOr(it, NA) continues through the rest of the consonants
```
i\_keepwhile *Iterator that returns elements while a predicate function returns TRUE*

# Description

Constructs an iterator that returns elements from an iterable object as long as the given predicate function returns TRUE.

#### Usage

```
i_keepwhile(object, predicate, ...)
```
#### Arguments

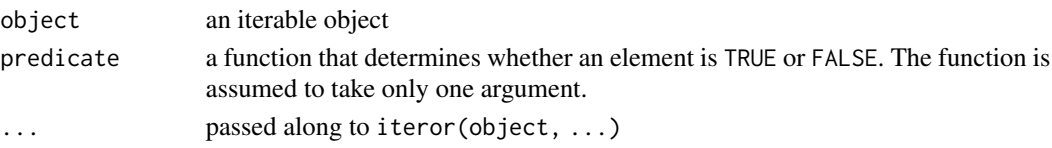

<span id="page-39-0"></span>

#### <span id="page-40-0"></span>i\_limit 41

# Value

iterator object

# Examples

```
# Filters out numbers exceeding 5
not_too_large <- function(x) {
 x \leq 5}
it <- i_keepwhile(1:100, not_too_large)
unlist(as.list(it)) == 1:5# Same approach but uses an anonymous function
it2 <- i_keepwhile(seq(2, 100, by=2), function(x) x \le 10)
unlist(as.list(it2)) == c(2, 4, 6, 8, 10)
```
i\_limit *Limit the length of an iterator.*

# Description

Create an iterator that limits the specified iterable to a specified number of items.

# Usage

i\_limit(iterable, n, ...)

# Arguments

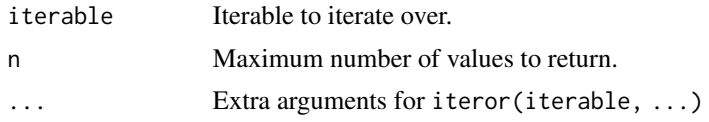

# Details

Originally from the itertools package.

#### Value

an [iteror](#page-26-1) which will stop after yielding n values.

```
# Limit icount to only return three values
as.list(i_limit(icount(), 3))
```
<span id="page-41-1"></span><span id="page-41-0"></span>Constructs an iterator that computes the given function f using the arguments from each of the iterables given in ....

#### Usage

 $i_m$ ap(f, ...)

### Arguments

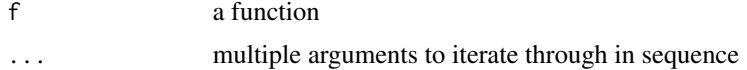

# Details

The iterator returned is exhausted when the shortest iterable in ... is exhausted. Note that i\_map does not recycle arguments as [Map](#page-0-0) does.

The primary difference between  $i$ \_starmap and  $i$ \_map is that the former expects an iterable object whose elements are already grouped together, while the latter case groups the arguments together before applying the given function. The choice is a matter of style and convenience.

#### Value

iterator that returns the values of object along with the index of the object.

```
pow \leq function(x, y) {
 x^y
}
it \leftarrow i_{map}(pow, c(2, 3, 10), c(5, 2, 3))as.list(it)
# Similar to the above, but because the second vector is exhausted after two
# calls to `nextElem`, the iterator is exhausted.
it2 < -i map(pow, c(2, 3, 10), c(5, 2))
as.list(it2)
# Another similar example but with lists instead of vectors
it3 <- i_map(pow, list(2, 3, 10), list(5, 2, 3))
nextOr(it3, NA) # 32
nextOr(it3, NA) # 9
nextOr(it3, NA) # 1000
```
<span id="page-42-0"></span>

Constructs an iterator that filters elements from iterable returning only those for which the corresponding element from selectors is TRUE.

# Usage

i\_mask(object, selectors)

#### Arguments

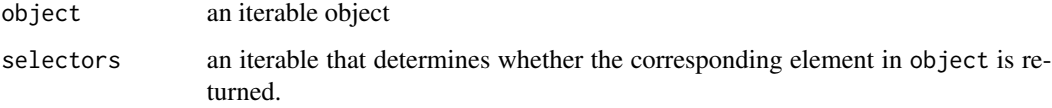

# Details

The iterator stops when either object or selectors has been exhausted.

#### Value

iterator object

```
# Filters out odd numbers and retains only even numbers
n < -10selectors <- rep(c(FALSE, TRUE), n)
it <- i_mask(seq_len(n), selectors)
as.list(it)
# Similar idea here but anonymous function is used to filter out even
# numbers
n < -10it2 <- i_mask(seq_len(10), rep(c(TRUE, FALSE), n))
as.list(it2)
it3 <- i_mask(letters, letters %in% c('a', 'e', 'i', 'o', 'u'))
as.list(it3)
```
<span id="page-43-0"></span>

Constructs an iterator that returns an iterable object before padding the iterator with the given fill value indefinitely.

# Usage

 $i$  pad(object, fill = NA, ...)

# Arguments

![](_page_43_Picture_127.jpeg)

# Value

iterator that returns object followed indefinitely by the fill value

```
it \le iteror(1:9)
it_i_pad <- i_pad(it)
as.list(i_slice(it_i_pad, end=9)) # Same as as.list(1:9)
it2 \leftarrow iteror(1:9)
it2_i_pad <- i_pad(it2)
as.list(i_slice(it2_i_pad, end=10)) # Same as as.list(c(1:9, NA))
it3 <- iteror(1:9)
it3_i_pad <- i_pad(it3, fill=TRUE)
as.list(i_slice(it3_i_pad, end=10)) # Same as as.list(c(1:9, TRUE))
```
<span id="page-44-1"></span><span id="page-44-0"></span>Create an iterator that recycles a specified iterable. On the first repeat the iterable is buffered into memory until it finishes, then we repeat the same sequence of values.

#### Usage

```
i_recycle(iterable, times = Inf, ...)
```
# Arguments

![](_page_44_Picture_137.jpeg)

#### Details

Originally from the itertools package.

# Value

an [iteror](#page-26-1) recycling the values from the underlying iterable.

```
# Recycle over 'a', 'b', and 'c' three times
i <- i_recycle(letters[1:3], 3)
as.character(i)
it <- i_recycle(1:3)
nextOr(it, NA) # 1
nextOr(it, NA) # 2
nextOr(it, NA) # 3
nextOr(it, NA) # 1
nextOr(it, NA) # 2
nextOr(it, NA) # 3
nextOr(it, NA) # 1
it2 <- i_recycle(1:3, times=2)
as.list(it2)
```
An analogue of the rep function operating on iterables.

#### Usage

```
i<sub>rep</sub>(iterable, times = 1, length.out = NULL, each = 1, ...)
```
# Arguments

![](_page_45_Picture_180.jpeg)

# Details

Note that arguments times and each can work slightly differently from [rep;](#page-0-0) times must always be of length 1; to repeat each element a specific number of times, provide a vector to each rather than times.

Originally from the itertools package.

#### Value

an iteror yilding and repeating values from iterable.

#### See Also

[base::rep,](#page-0-0) [i\\_recycle](#page-44-1)

# Examples

```
as.numeric(i_rep(1:4, 2))
as.numeric(i_rep(1:4, each=2))
as.numeric(i_rep(1:4, each=c(2,2,2,2)))
as.numeric(i_rep(1:4, each=c(2,1,2,1)))
as.numeric(i_rep(1:4, each=2, len=4))
as.numeric(i_rep(1:4, each=2, len=10))
as.numeric(i_rep(1:4, each=2, times=3))
# Note `rep` makes `times` behave like `each` when given a vector.
```
<span id="page-45-0"></span>i\_rep *Repeat values from an iterator.*

#### <span id="page-46-0"></span>i\_repeat 47

```
# `i_rep` does not reproduce this behavior; give the vector to `each`.
# These are equivalent:
as.numeric(i_rep(1:4, each = 1:8, times=2))
rep(rep(1:4, times=2), times=1:8)
```
## i\_repeat *Create a repeating iterator*

# Description

Create an iterator that returns a value a specified number of times.

# Usage

i\_repeat(x, times)

# Arguments

![](_page_46_Picture_96.jpeg)

# Details

Originally from the itertools package.

# Value

an [iteror.](#page-26-1)

```
# Repeat a value 10 times
unlist(as.list(i_repeat(42, 10)))
```
This is an iterator equivalent of [rle;](#page-0-0) it produces one output value for each run if identical values in its input, along with the lenght of the run. i\_rle\_inverse() performs the inverse transformstion.

#### Usage

```
i_rle(obj, cmp = identical, ...)
i_rleinv(obj, ...)
```
# Arguments

![](_page_47_Picture_129.jpeg)

# Value

An iterator returning entries of the form list(length=n, value=X).

i\_rleinv recreates the original data from the output of i\_rle.

# Author(s)

Peter Meilstrup

#### See Also

i\_dedupe

```
it <- isample(c(TRUE, FALSE), 1, replace=TRUE)
rle <- i_rle(it)
x \leftarrow take(rle, 10)
as.logical(i_rleinv(x))
```
<span id="page-47-0"></span>

<span id="page-48-0"></span>

Constructs an iterator that traverses each given iterable in a roundrobin order. That is, the iterables are traversed in an alternating fashion such that the each element is drawn from the next iterable. If an iterable has no more available elements, it is skipped, and the next element is taken from the next iterable having available elements.

#### Usage

i\_roundrobin(...)

#### Arguments

... multiple arguments to iterate through in roundrobin sequence

#### Value

iterator that alternates through each argument in roundrobin sequence

#### Examples

```
it <- iteror(c("A", "B", "C"))
it2 <- iteror("D")
it3 <- iteror(c("E", "F"))
as.list(i_roundrobin(it, it2, it3)) # A D E B F C
it_rr <- i_roundrobin(1:3, 4:5, 7:10)
as.list(it_rr) # 1 4 7 2 5 8 3 9 10
```
i\_slice *Iteror that returns selected elements from an iterable.*

#### Description

Constructs an iteror that returns elements from an iterable following the given sequence with starting value start and ending value end. The sequence's step size is given by step.

#### Usage

```
i_slice(object, start = 1, end = NULL, step = 1, ...)
```
<span id="page-49-0"></span>50 i\_starmap

#### **Arguments**

![](_page_49_Picture_204.jpeg)

#### Details

The iterable given in object is traversed beginning with element having index specified in start. If start is greater than 1, then elements from the object are skipped until start is reached. By default, elements are returned consecutively. However, if the step size is greater than 1, elements in object are skipped.

If stop is Inf (default), the iteration continues until the iteror is exhausted unless end is specified. In this case, end specifies the sequence position to stop iteration.

Originally from package itertools2.

#### Value

iteror that returns object in sequence

#### Examples

```
it \leftarrow i_slice(1:5, start=2)
nextOr(it, NULL) # 2
nextOr(it, NULL) # 3
nextOr(it, NULL) # 4
nextOr(it, NULL) # 5
it2 <- i_slice(1:10, start=2, end=5)
unlist(as.list(it2)) == 2:5it3 <- i_slice(1:10, start=2, end=9, step=2)
unlist(as.list(it3)) == c(2, 4, 6, 8)
```
i\_starmap *Iteror that applies a given function to the elements of an iterable.*

#### Description

Constructs an iteror that applies the function f concurrently to the elements within the list x.

#### Usage

i\_starmap(f, x)

 $i_$ star(f, x)

<span id="page-50-0"></span>*i\_tee* 51

#### **Arguments**

![](_page_50_Picture_181.jpeg)

# Details

The iteror returned is exhausted when the shortest element in x is exhausted. Note that i\_starmap does not recycle arguments as [Map](#page-0-0) does.

The primary difference between  $i$ \_starmap and  $i$ \_map is that the former expects an iterable object whose elements are already grouped together, while the latter case groups the arguments together before applying the given function. The choice is a matter of style and convenience.

#### Value

iterator that returns the values of object along with the index of the object.

#### Examples

```
pow \leq function(x, y) {
  x^y
}
it \leftarrow i_{starmap(pow, list(c(2, 3, 10), c(5, 2, 3)))unlist(as.list(it)) == c(32, 9, 1000)# Similar to the above, but because the second vector is exhausted after two
# calls to `nextElem`, the iterator is exhausted.
it2 \leftarrow i_{starmap}(pow, list(c(2, 3, 10), c(5, 2)))unlist(as.list(it2)) == c(32, 9)# Another similar example but with lists instead of vectors
it3 <- i_starmap(pow, list(list(2, 3, 10), list(5, 2, 3)))
as.list(it3)
# Computes sum of each row in the iris data set
# Numerically equivalent to base::rowSums()
tolerance <- sqrt(.Machine$double.eps)
iris_x < -iris[, -5]it4 <- i_starmap(sum, iris_x)
unlist(as.list(it4)) - rowSums(iris_x) < tolerance
```
i\_tee *Create multiple iterators from one source*

#### Description

i\_tee(obj, n) consumes and buffers the output of a single iterator obj so that it can be read by n independent sub-iterators.

#### <span id="page-51-0"></span> $52$  i\_timeout

# Usage

 $i_{\text{tree}}(obj, n, max = 2^16 - 1, ...)$ 

#### Arguments

![](_page_51_Picture_144.jpeg)

#### Details

It works by saving the output of source obj in a queue, while each sub-iterator has a "read pointer" indexing into the queue. Items are dropped from the queue after all sub-iterators have seen them.

This means that if one sub-iterator falls far behind the others, or equivalently if one sub-iterator reads far ahead its cohort the others, the intervening values will be kept in memory. The max argument gives a limit on how many items will be held. If this limit is exceeded due to one subiterator reading far ahead of the others, an error will be thrown when that sub-iterator attempts to read a new value.

#### Value

a list of n iterators.

# Author(s)

Peter Meilstrup

i\_timeout *Create a timeout iterator*

#### Description

Create an iterator that iterates over another iterator for a specified period of time, and then stops. This can be useful when you want to search for something, or run a test for awhile, and then stop.

#### Usage

i\_timeout(iterable, time, ...)

# Arguments

![](_page_51_Picture_145.jpeg)

#### <span id="page-52-0"></span>i\_unique 53

# Details

Originally from the itertools package.

#### Value

an [iteror](#page-26-1) yielding values from iterable so long as time is in the future

# Examples

```
# See how high we can count in a tenth of a second
length(as.list(i_timeout(icount(), 0.1)))
```
i\_unique *Iterator that extracts the unique elements from an iterable object*

# Description

Constructs an iterator that extracts each unique element in turn from an iterable object. Order of the elements is maintained. This function is an iterator analogue to [unique.](#page-0-0)

#### Usage

i\_unique(object, digest = rlang::hash, ...)

#### Arguments

![](_page_52_Picture_143.jpeg)

#### Details

NOTE: In order to determine whether an element is unique, a list of previous unique elements is stored. In doing so, the list can potentially become large if there are a large number of unique elements.

# Value

an iterator that returns only the unique elements from object

# See Also

i\_dedupe

#### Examples

```
it \le i_chain(rep(1, 4), rep(2, 5), 4:7, 2)
as.list(i_unique(it)) # 1 2 4 5 6 7
it2 <- iterators::iter(c('a', 'a', "A", "V"))
as.list(i_unique(it2)) # a A V
x \leftarrow as.charAter(g1(5, 10))it_unique <- i_unique(x)
as.list(it_unique) # 1 2 3 4 5
```
i\_window *Construct a sliding window over an iterator*

# Description

Each element returned by  $i$  window(obj) consists of n consecutive elements from the underlying obj, with the window advancing forward by one element each iteration.

#### Usage

i\_window(obj, n, tail, ...)

# Arguments

![](_page_53_Picture_145.jpeg)

#### Value

an iteror.

#### Author(s)

Peter Meilstrup

```
#' @examples
it <- i_window(iteror(letters[1:4]), 2)
nextOr(it, NA) # list("a", "b")
nextOr(it, NA) # list("b", "c")
nextOr(it, NA) # list("c", "d")
```
<span id="page-53-0"></span>

```
it2 < -i_window(icount(5), 2)
nextOr(it2, NA) # list(1, 2)
nextOr(it2, NA) # list(2, 3)
nextOr(it2, NA) # list(3, 4)
nextOr(it2, NA) # list(4, 5)
it <- i_window(letters[1:4], 2)
nextOr(it, NA) # list("a", "b")
nextOr(it, NA) # list("b", "c")
nextOr(it, NA) # list("c", "d")
it <- i_window(letters[1:4], 3)
nextOr(it) # list("a", "b", "c")
nextOr(it) # list("b", "c", "d")
it <- i_window(letters[1:4], 3, tail=" ")
nextOr(it) # list(" ", " ", "a")
nextOr(it) # list(" ", "a", "b")
nextOr(it) # list("a", "b", "c")
nextOr(it) # list("b", "c", "d")
nextOr(it) # list("c", "d", " ")
nextOr(it) # list("d", " ", " ")
```
i\_zip *Combine several iterables in parallel.*

#### Description

The resulting iterator aggregates one element from each of the iterables into a list for each iteration. Used for lock-step iteration over several iterables at a time.

#### Usage

 $i_zzip(\ldots)$ 

 $i$ <sub>\_</sub>zip\_longest( $\dots$ , fill = NA)

#### Arguments

![](_page_54_Picture_155.jpeg)

# Details

For [i\_zip], the output will finish when any of the underlying iterables finish.

Originally from the itertools package.

Originally from package itertools2.

# <span id="page-55-0"></span>Value

iterator that iterates through each argument in sequence

#### Examples

```
# Iterate over two iterables of different sizes
as.list(i_zip(a=1:2, b=letters[1:3]))
it <- i_zip_longest(x=1:3, y=4:6, z=7:9)
nextOr(it, NA) # list(x=1, y=4, z=7)nextOr(it, NA) # list(x=2, y=5, z=8)nextOr(it, NA) # list(x=3, y=6, z=9)it2 \leftarrow i_zip_longest(1:3, 4:8)
nextOr(it2, NA) # list(1, 4)
nextOr(it2, NA) # list(2, 5)
nextOr(it2, NA) # list(3, 6)
nextOr(it2, NA) # list(NA, 7)
nextOr(it2, NA) # list(NA, 8)
it3 <- i_zip_longest(1:2, 4:7, levels(iris$Species), fill="w00t")
nextOr(it3, NA) # list(1, 4, "setosa")
nextOr(it3, NA) # list(2, 5, "versicolor")
nextOr(it3, NA) # list("w00t", 6, "virginica")
nextOr(it3, NA) # list("w00t", 7, "w00t")
```
makeIwrapper *Iterator Constructor-Constructor Function Wrapper*

#### Description

The makeIwrapper function wraps an R function to produce an iterator constructor. It is used to construct random sampling iterators in this package; for instance irnorm is defined as irnorm < makeIwrapper(rnorm).

#### Usage

```
makeIwrapper(FUN)
```
#### Arguments

FUN a function that generates different values each time it is called; typically one of the standard random number generator functions.

#### <span id="page-56-0"></span>nextOr 57

# Details

The resulting iterator constructors all take an optional count argument which specifies the number of times the resulting iterator should fire. They also have an argument independent which enables independent tracking of the random number seed. The isample function is an example of one such iterator constructoe (as are irnorm, irunif, etc.).

Original version appeared in the iterators package.

# Value

An iterator that is a wrapper around the corresponding function.

# Examples

```
# create an iterator maker for the sample function
mysample <- makeIwrapper(sample)
# use this iterator maker to generate an iterator that will generate three five
# member samples from the sequence 1:100
it \leq mysample(1:100, 5, count = 3)
nextOr(it)
nextOr(it)
nextOr(it)
nextOr(it, NULL) # NULL
```
<span id="page-56-1"></span>

#### nextOr *Retreive the next element from an iteror.*

#### Description

Retreive the next element from an iteror.

# Usage

nextOr(obj, or, ...)

#### Arguments

![](_page_56_Picture_152.jpeg)

# Value

Either the next value of iteror, or the value of or.

<span id="page-57-0"></span>Returns the nth item of an iteror after advancing the iteror n steps ahead. If the iteror is entirely consumed, the argument or is returned instead. That is, if either  $n > length(iteror)$  or n is 0, then the iteror is consumed.

# Usage

nth(obj, n, or, ...)

# Arguments

![](_page_57_Picture_170.jpeg)

# Value

The nth element of the iteror or the result of forcing or.

# See Also

take consume collect

#### Examples

```
it <- iteror(1:10)
# Returns 5
nth(it, 5, NA)
it2 <- iteror(letters)
# Returns 'e'
nth(it2, 5, NA)
```
it3 <- iteror(letters) # Returns default value of NA nth(it3, 42, NA)

it4 <- iteror(letters) # Returns default value of "foo" nth(it4, 42, or="foo")

<span id="page-58-0"></span>

Returns the number of elements from an iterable object that evaluate to TRUE.

# Usage

quantify(obj, ...)

# Arguments

![](_page_58_Picture_135.jpeg)

# Value

the number of TRUE elements

# See Also

reduce

#### Examples

```
it <- iteror(c(TRUE, FALSE, TRUE))
quantify(it) # 2
set.seed(42)
```

```
x <- sample(c(TRUE, FALSE), size=10, replace=TRUE)
quantify(x) # Equivalent to sum(x)
```
record *Record and replay iterators*

#### Description

The record function records the values issued by a specified iterator to a file or connection object. The ireplay function returns an iterator that will replay those values. This is useful for iterating concurrently over multiple, large matrices or data frames that you can't keep in memory at the same time. These large objects can be recorded to files one at a time, and then be replayed concurrently using minimal memory.

#### Usage

record(iterable, con, ...)

<span id="page-59-0"></span>60 reduce the contract of the contract of the contract of the contract of the contract of the contract of the contract of the contract of the contract of the contract of the contract of the contract of the contract of the

#### **Arguments**

![](_page_59_Picture_161.jpeg)

## Details

Originally from the itertools package.

#### Value

NULL, invisibly.

#### Examples

suppressMessages(library(foreach))

```
m1 <- matrix(rnorm(70), 7, 10)
f1 <- tempfile()
record(iteror(m1, by='row', chunkSize=3), f1)
m2 <- matrix(1:50, 10, 5)
f2 \leftarrow \text{template}()record(iteror(m2, by='column', chunkSize=3), f2)
# Perform a simple out-of-core matrix multiply
p <- foreach(col=ireplay(f2), .combine='cbind') %:%
       foreach(row=ireplay(f1), .combine='rbind') %do% {
         row %*% col
       }
dimnames(p) <- NULL
print(p)
all.equal(p, m1 %*% m2)
unlink(c(f1, f2))
```
reduce *Compute the sum, product, or general reduction of an iterator.*

#### Description

reduce(obj, fun) applies a 2-argument function fun between successive elements of obj. For example if fun is +, reduce(it, +, init=0) computes 0 + nextElem(it) + nextElem(it) +  $nextElement(i) + ...$  until the iterator finishes, and returns the final value.

i\_accum(obj) returns the iterator containing each intermediate result. The default settings produce a cumulative sum.

#### reduce 61

```
sum.iteror(it) is equivalent to reduce(it, '+')
prod.iteror(it) is equivalent to reduce(it, \rightarrow \rightarrow).
```
# Usage

```
reduce(obj, fun = \rightarrow +, init = 0, ...)
## S3 method for class 'iteror'
reduce(obj, fun = \rightarrow +, init = 0, ...)
i\_accum(obj, fun = '+'', init = 0, ...)## S3 method for class 'iteror'
sum(..., na.rm = FALSE)## S3 method for class 'iteror'
prod(..., na.rm = FALSE)
```
# Arguments

![](_page_60_Picture_175.jpeg)

#### Value

The result of accumulation.

# Author(s)

Peter Meilstrup

```
it \leftarrow icount(5)total \leq reduce(it, \leq ) # 15
it \leftarrow icount(5)reduce(it, paste0, "") # "12345"
it \leftarrow icount(5)reduce(it, `*`, init=1) # 120
# triangular numbers: 1, 1+2, 1+2+3, ...
take(i_accum(icount()), 10, 'numeric')
```
<span id="page-61-0"></span>

This requires the reticulate package to be installed.

# Usage

```
## S3 method for class 'iteror'
r_to.py(x, convert = FALSE, ...)## S3 method for class 'python.builtin.object'
```

```
iteror(obj, ...)
```
# Arguments

![](_page_61_Picture_142.jpeg)

#### Value

r\_to\_py(it) returns a Python iterator.

Method iteror.python.builtin.object returns an [iteror.](#page-26-1)

```
pit <- reticulate::r_to_py(iseq(2, 11, 5))
reticulate::iter_next(pit, NULL)
reticulate::iter_next(pit, NULL)
reticulate::iter_next(pit, NULL)
# create an R iterator and ask Python to sum it
triangulars <- icount() |> i_accum() |> i_limit(10)
```

```
builtins <- reticulate::import_builtins()
builtins$sum(triangulars) # r_to_py is called automatically
```

```
# create a generator in Python and sum it in R
pit \le reticulate::py_eval("(n for n in range(1, 25) if n % 3 == 0)")
sum(iteror(pit))
```
<span id="page-62-0"></span>Returns the first n elements of an iterable object as a list. If n is larger than the number of elements in object, the entire iterator is consumed.

#### Usage

```
take(obj, n = 1, mode = "list", ...)
## Default S3 method:
take(obj, n = 1, mode = "list", ...)
## S3 method for class 'iteror'
take(obj, n = 1, mode = "list", ...)
```
# Arguments

![](_page_62_Picture_166.jpeg)

# Details

A function take first appeared in package itertools2. It is basically an alias for [as.list](#page-0-0) but defaults to  $n=1$ .

# Value

a list of the first n items of the iterable obj

#### See Also

concat as.vector.iteror as.vector.iteror

#### Examples

 $take(1:10, 3) # 1 2 3$ take(icount(), 10) # 1:10 take(icount(5), 10) # 1 2 3 4 5

# <span id="page-63-0"></span>Index

```
∗ methods
    hasNext, 7
∗ utilities
    i_rep, 46
.Random.seed, 22
as.character.iteror (as.list.iteror), 3
as.double.iteror (as.list.iteror), 3
as.list, 63
as.list.iteror, 3
as.logical.iteror (as.list.iteror), 3
as.numeric.iteror (as.list.iteror), 3
as.vector.iteror (as.list.iteror), 3
base::rep, 46
c(), 35
combn, 8
concat, 4
consume, 5
count, 6
data.frame, 18
dotproduct, 7
expand.grid, 14
hasNext, 7
i_accum (reduce), 60
i_apply, 32
i_break, 33
i_chain (i_concat), 35
i_chunk, 34
i_concat, 35
i_drop (i_keep), 39
i_dropwhile, 36
i_enum (i_enumerate), 37
i_enumerate, 30, 37
i_keep, 39
i_keepwhile, 40
```
i\_limit, [41](#page-40-0) i\_map, *[33](#page-32-0)*, *[42](#page-41-0)*, [42,](#page-41-0) *[51](#page-50-0)* i\_mask, [43](#page-42-0) i\_pad, [44](#page-43-0) i\_recycle, [45,](#page-44-0) *[46](#page-45-0)* i\_rep, [46](#page-45-0) i\_repeat, [47](#page-46-0) i\_rle, [48](#page-47-0) i\_rleinv *(*i\_rle*)*, [48](#page-47-0) i\_roundrobin, [49](#page-48-0) i\_slice, [49](#page-48-0) i\_star *(*i\_starmap*)*, [50](#page-49-0) i\_starmap, [50](#page-49-0) i\_tee, [51](#page-50-0) i\_timeout, [52](#page-51-0) i\_unique, [53](#page-52-0) i\_window, [54](#page-53-0) i\_zip, [55](#page-54-0) i\_zip\_longest *(*i\_zip*)*, [55](#page-54-0) icombinations, [8](#page-7-0) icount, [10](#page-9-0) icountn *(*icount*)*, [10](#page-9-0) idedup, [11](#page-10-0) identical, *[29](#page-28-0)* identical(), *[31](#page-30-0)* idiv, [12](#page-11-0) ienumerate *(*i\_enumerate*)*, [37](#page-36-0) ifilter *(*i\_keep*)*, [39](#page-38-0) ifilterfalse *(*i\_keep*)*, [39](#page-38-0) igrid, [13](#page-12-0) ihasNext *(*hasNext*)*, [7](#page-6-0) ipermutations, [14](#page-13-0) irbinom *(*irnorm*)*, [20](#page-19-0) iread.table, [15](#page-14-0) ireadBin, [16](#page-15-0) ireaddf, [17](#page-16-0) ireadLines, [18](#page-17-0) ireplay *(*record*)*, [59](#page-58-0) irnbinom *(*irnorm*)*, [20](#page-19-0)

#### INDEX 65

iRNGStream, [19,](#page-18-0) *[22,](#page-21-0) [23](#page-22-0)* iRNGSubStream *(*iRNGStream*)*, [19](#page-18-0) irnorm, [20](#page-19-0) irpois *(*irnorm*)*, [20](#page-19-0) irunif *(*irnorm*)*, [20](#page-19-0) is.iterator *(*is.iteror*)*, [24](#page-23-0) is.iteror, [24](#page-23-0) isample, *[23](#page-22-0)* isample *(*irnorm*)*, [20](#page-19-0) iseq, *[10](#page-9-0)*, [24](#page-23-0) iseq\_along *(*iseq*)*, [24](#page-23-0) isplit, [26](#page-25-0) itabulate, [27](#page-26-0) iterators::iter, *[29](#page-28-0)* iterators::nextElem, *[8](#page-7-0)* iteror, *[4](#page-3-0)[–8](#page-7-0)*, *[14](#page-13-0)*, *[17](#page-16-0)[–19](#page-18-0)*, *[25](#page-24-0)*, [27,](#page-26-0) *[31](#page-30-0)*, *[35,](#page-34-0) [36](#page-35-0)*, *[39](#page-38-0)*, *[41](#page-40-0)*, *[44,](#page-43-0) [45](#page-44-0)*, *[47](#page-46-0)*, *[53](#page-52-0)*, *[57–](#page-56-0)[59](#page-58-0)*, *[62,](#page-61-0) [63](#page-62-0)* iteror.array, [29](#page-28-0) iteror.data.frame *(*iteror.array*)*, [29](#page-28-0) iteror.function, *[29](#page-28-0)*, [31](#page-30-0) iteror.matrix *(*iteror.array*)*, [29](#page-28-0) iteror.python.builtin.object *(*r\_to\_py.iteror*)*, [62](#page-61-0) makeIwrapper, [56](#page-55-0) Map, *[42](#page-41-0)*, *[51](#page-50-0)* nextElem, *[38](#page-37-0)* nextOr, *[8](#page-7-0)*, [57](#page-56-0) nextRNGStream, *[19](#page-18-0)* nextRNGSubStream, *[19](#page-18-0)* nth, [58](#page-57-0) parallel::nextRNGStream, *[19](#page-18-0)* prod.iteror *(*reduce*)*, [60](#page-59-0) quantify, [59](#page-58-0) r\_to\_py.iteror, [62](#page-61-0) rbinom, *[22](#page-21-0)* read.table, *[16](#page-15-0)* readLines, *[18](#page-17-0)* record, [59](#page-58-0) reduce, [60](#page-59-0) rep, *[46](#page-45-0)* rle, *[48](#page-47-0)* rnbinom, *[22](#page-21-0)* rnorm, *[22](#page-21-0)* rpois, *[22](#page-21-0)*

```
runif, 23
seq, 24
set.seed, 19, 22
split, 26
sum.iteror (reduce), 60
```
take, [63](#page-62-0)

unique, *[53](#page-52-0)*